# Package 'airr'

May 27, 2020

<span id="page-0-0"></span>Type Package

Version 1.3.0

Date 2020-05-26

Title AIRR Data Representation Reference Library

Description Schema definitions and read, write and validation tools for data formatted in accordance with the AIRR Data Representation schemas defined by the AIRR Community <http://docs.airr-community.org>.

License CC BY 4.0

URL <http://docs.airr-community.org>

BugReports <https://github.com/airr-community/airr-standards/issues>

LazyData true

BuildVignettes true

VignetteBuilder knitr

Encoding UTF-8

**Depends**  $R$  ( $>= 3.1.2$ )

Imports methods, readr, stats, stringi, yaml

Suggests knitr, rmarkdown, testthat

RoxygenNote 7.1.0

NeedsCompilation no

Author Jason Vander Heiden [aut, cre], Susanna Marquez [aut], Scott Christley [aut], AIRR Community [cph]

Maintainer Jason Vander Heiden <jason.vanderheiden@gmail.com>

Repository CRAN

Date/Publication 2020-05-27 05:30:18 UTC

# <span id="page-1-0"></span>R topics documented:

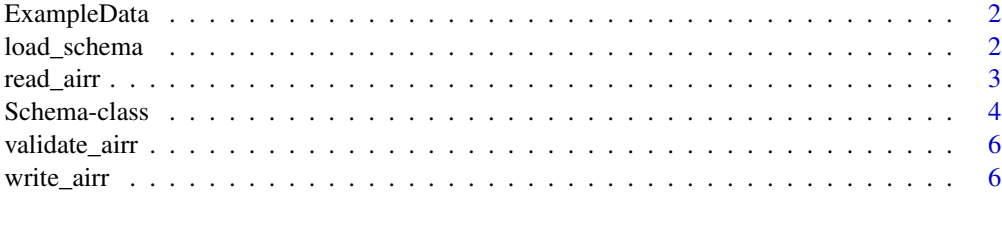

#### **Index** [8](#page-7-0) **8**

ExampleData *Example AIRR data*

# Description

Example data files compliant with the the AIRR Data Representation standards.

## Format

extdata/rearrangement-example.tsv.gz: Rearrangement TSV file.

#### Examples

```
# Get path to the rearrangement-example file
file <- system.file("extdata", "rearrangement-example.tsv.gz", package="airr")
```
# Load data file df <- read\_rearrangement(file)

<span id="page-1-1"></span>load\_schema *Load a schema definition*

#### Description

load\_schema loads an AIRR object definition from the internal definition set.

# Usage

```
load_schema(definition)
```
# Arguments

definition name of the schema definition.

#### <span id="page-2-0"></span>read\_airr 3

# Details

Valid definitions include:

- "Rearrangement"
- "Alignment"
- "Study"
- "Subject"
- "Diagnosis"
- "Sample"
- "CellProcessing"
- "NucleicAcidProcessing"
- "RawSequenceData"
- "SoftwareProcessing"

# Value

A [Schema](#page-3-1) object for the definition.

# See Also

See [Schema](#page-3-1) for the return object.

#### Examples

```
# Load the Rearrangement definition
schema <- load_schema("Rearrangement")
```

```
# Load the Alignment definition
schema <- load_schema("Alignment")
```
#### <span id="page-2-1"></span>read\_airr *Read an AIRR TSV*

#### Description

read\_airr reads a TSV containing AIRR records.

# Usage

```
read_airr(file, base = c("1", "0"), schema = RearrangementSchema, ...)
read_rearrangement(file, base = c("1", "0"), ...)
read_alignment(file, base = c("1", "0"), ...)
```
#### <span id="page-3-0"></span>Arguments

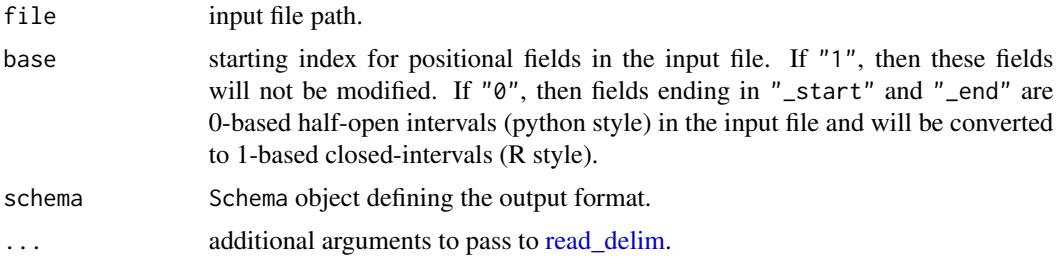

#### Details

read\_rearrangement reads an AIRR TSV containing Rearrangement data. read\_alignment reads an AIRR TSV containing Alignment data.

# Value

A data.frame of the TSV file with appropriate type and position conversion for fields defined in the specification.

# See Also

See [Schema](#page-3-1) for the AIRR schema object definition. See [write\\_airr](#page-5-1) for writing AIRR data.

# Examples

```
# Get path to the rearrangement-example file
file <- system.file("extdata", "rearrangement-example.tsv.gz", package="airr")
# Load data file
```
df <- read\_rearrangement(file)

Schema-class *S4 class defining an AIRR standard schema*

#### <span id="page-3-1"></span>Description

Schema defines a common data structure for AIRR Data Representation standards.

# Usage

```
## S4 method for signature 'Schema'
names(x)
## S4 method for signature 'Schema,character'
x[i]
```
# <span id="page-4-0"></span>Schema-class 5

## S4 method for signature 'Schema' x\$name

AlignmentSchema

RearrangementSchema

# Arguments

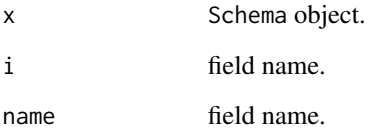

# Format

A Schema object. An object of class Schema of length 1.

An object of class Schema of length 1.

## Details

The following predefined Schema objects are defined: AlignmentSchema: AIRR Alignment Schema.

RearrangementSchema: AIRR Rearrangement Schema.

#### Slots

required character vector of required fields.

optional character vector of non-required fields.

properties list of field definitions.

info list schema information.

#### See Also

See [load\\_schema](#page-1-1) for loading a Schema from the definition set. See [read\\_airr,](#page-2-1) [write\\_airr](#page-5-1) and [vali](#page-5-2)[date\\_airr](#page-5-2) schema operators.

<span id="page-5-2"></span><span id="page-5-0"></span>

#### Description

validate\_airr validates compliance of the contents of a data.frame to the AIRR data standards.

#### Usage

validate\_airr(data, schema = RearrangementSchema)

# Arguments

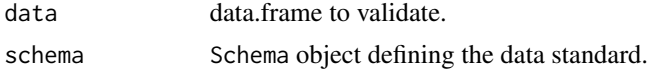

# Value

Returns TRUE if the input data is compliant and FALSE if not.

## Examples

```
# Get path to the rearrangement-example file
file <- system.file("extdata", "rearrangement-example.tsv.gz", package="airr")
# Load data file
df <- read_rearrangement(file)
# Validate a data.frame against the Rearrangement schema
validate_airr(df, schema=RearrangementSchema)
```
<span id="page-5-1"></span>write\_airr *Write an AIRR TSV*

#### Description

write\_airr writes a TSV containing AIRR formatted records.

# Usage

```
write_airr(data, file, base = c("1", "0"), schema = RearrangementSchema, ...)
write_rearrangement(data, file, base = c("1", "0"), ...)
write_alignment(data, file, base = c("1", "0"), ...)
```
#### <span id="page-6-0"></span>write\_airr 7

#### Arguments

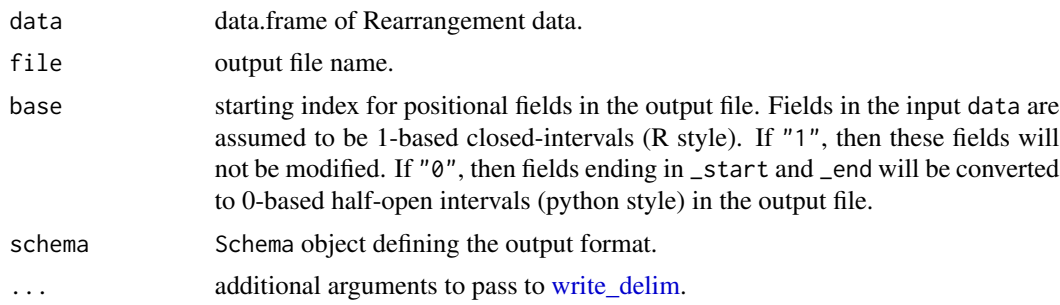

# Details

write\_rearrangement writes a data.frame containing AIRR Rearrangement data to TSV.

write\_alignment writes a data.frame containing AIRR Alignment data to TSV.

#### See Also

See [Schema](#page-3-1) for the AIRR schema object definition. See [read\\_airr](#page-2-1) for reading to AIRR files.

#### Examples

```
# Get path to the rearrangement-example file
file <- system.file("extdata", "rearrangement-example.tsv.gz", package="airr")
# Load data file
df <- read_rearrangement(file)
# Write a Rearrangement data file
outfile <- file.path(tempdir(), "output.tsv")
write_rearrangement(df, outfile)
```
# <span id="page-7-0"></span>Index

∗Topic datasets Schema-class, [4](#page-3-0) [, Schema, character-method *(*Schema-class*)*, [4](#page-3-0) \$,Schema-method *(*Schema-class*)*, [4](#page-3-0) AlignmentSchema *(*Schema-class*)*, [4](#page-3-0) ExampleData, [2](#page-1-0) load\_schema, [2,](#page-1-0) *[5](#page-4-0)* names,Schema-method *(*Schema-class*)*, [4](#page-3-0) read\_airr, [3,](#page-2-0) *[5](#page-4-0)*, *[7](#page-6-0)* read\_alignment *(*read\_airr*)*, [3](#page-2-0) read\_delim, *[4](#page-3-0)*

read\_rearrangement *(*read\_airr*)*, [3](#page-2-0) RearrangementSchema *(*Schema-class*)*, [4](#page-3-0)

Schema, *[3,](#page-2-0) [4](#page-3-0)*, *[7](#page-6-0)* Schema *(*Schema-class*)*, [4](#page-3-0) Schema-class, [4](#page-3-0) Schema-method *(*Schema-class*)*, [4](#page-3-0)

validate\_airr, *[5](#page-4-0)*, [6](#page-5-0)

write\_airr, *[4,](#page-3-0) [5](#page-4-0)*, [6](#page-5-0) write\_alignment *(*write\_airr*)*, [6](#page-5-0) write\_delim, *[7](#page-6-0)* write\_rearrangement *(*write\_airr*)*, [6](#page-5-0)